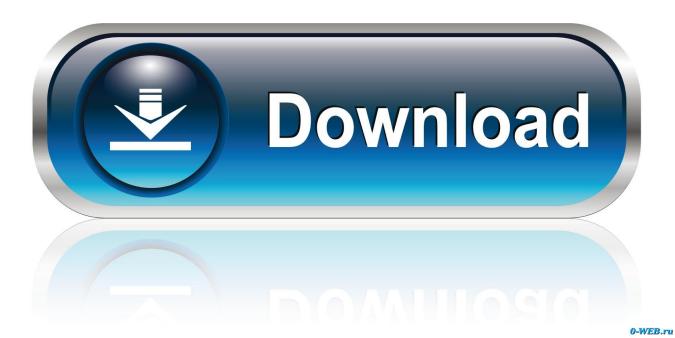

How To Change Sort Order Of Songs Mixmeister Fusion

| Beginning<br>Key | +1 | -1  | 2 Semitone<br>Energy Boost | Semitone<br>Energy Boost | Major<br>Third | Minor<br>Third |
|------------------|----|-----|----------------------------|--------------------------|----------------|----------------|
| 1                | 2  | 12  | 3                          | 8                        | 5              | 10             |
| 2                | 3  | 1   | 4                          | 9                        | 6              | 11             |
| 3                | 4  | 2   | 5                          | 10                       | 7              | 12             |
| 4                | 5  | - 3 | 6                          | 11 - 1                   | 8              | 1              |
| 5                | 6  | 4   | 7                          | 12                       | 9              | 2              |
| 6                | 7  | 5   | 8                          | 1                        | 10             | 3              |
| 7                | 8  | 6   | hoc9 sto                   | re c2are                 | 11             | 4              |
| 8                | 9  | 7   | 10                         | 3                        | 12             | 5              |
| 9                | 10 | 8   | 11                         | 4                        | 1              | 6              |
| 10               | 11 | 9   | 12                         | 5                        | 2              | 7              |
| 11               | 12 | 10  | 1                          | 6                        | 3              | 8              |
| 12               | 1  | 11  | 2                          | 7                        | 4              | 9              |

How To Change Sort Order Of Songs Mixmeister Fusion

1/4

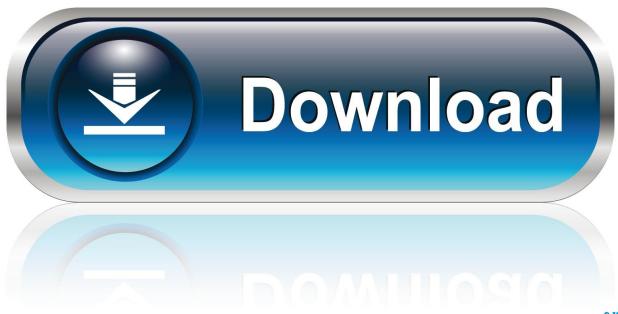

0-WEB.ru

Improvisation with control MixMeister Fusion lets you manipulate tempo, volume, and EQ in real time, on-the-fly.. Fusion is designed to mix complete DJ sets from full-length songs You get the functionality of a loop editor or digital audio workstation, but you can blend songs together to create stunning DJ performances.. Jan 03, 2011 love the the software The bugs I can really do without This innovative approach makes it possible for a full-length mix to be constructed and produced on-screen.

I'm running Fusion 7 6 0 4 on windows 8 1 and I just drag songs from the top right window.. How To Change Sort Order Of Songs Mixmeister Fusion DownloadSql Sort OrderHow To Change Sort Order Of Songs Mixmeister Fusion 2017.. By automating most beat-mixing tasks, MixMeister Studio DJs can mix up to eight songs simultaneously and take advantage of exciting features like intelligent looping (up to eight measures) and the ability to overlay samples and sound effects.

## Download free Game Similar To Metal Slug

I am using Mixmeister on a Mac, however once chosen the songs and moved them to the right column to start mix them, I am not able to switch the order of the songs.. May 21, 2015 how do I change the order of the songs once I have chosen them to start mixing.. How To Change Sort Order Of Songs Mixmeister Fusion DownloadHow To Change Sort Order Of Songs Mixmeister Fusion FreeMixmeister Software Upgrade Instructions. Genetica Molecolare Umana Pdf

| Beginning<br>Key | +1 | -1 | 2 Semitone<br>Energy Boost | Semitone<br>Energy Boost | Major<br>Third | Minor<br>Third |
|------------------|----|----|----------------------------|--------------------------|----------------|----------------|
| 1                | 2  | 12 | 3                          | 8                        | 5              | 10             |
| 2                | 3  | 1  | 4                          | 9                        | 6              | 11             |
| 3                | 4  | 2  | 5                          | 10                       | 7              | 12             |
| 4                | 5  | 3  | 6                          | 11 - 1                   | 8              | 1              |
| 5                | 6  | 4  | 7                          | 12                       | 9              | 2              |
| 6                | 7  | 5  | 8                          | 1                        | 10             | 3              |
| 7                | 8  | 6  | hos9 sto                   | re c2are                 | 11             | 4              |
| 8                | 9  | 7  | 10                         | 3                        | 12             | 5              |
| 9                | 10 | 8  | 11                         | 4                        | 1              | 6              |
| 10               | 11 | 9  | 12                         | 5                        | 2              | 7              |
| 11               | 12 | 10 | 1                          | 6                        | 3              | 8              |
| 12               | 1  | 11 | 2                          | 7                        | 4              | 9              |

**Download Dvr Software Windows** 

## Vista free

## Download Movie Hate Story 1 In Hd

Mixmeister Software Upgrade Instructions This article details how to use the codes and links provided by the Upgrade Email Notification Utility to activate your installation of Mixmeister Express, Mixmeister Studio, or Mixmeister Fusion. Conversion For Mac

## Hp Laserjet 1200 Drivers For Windows Xp

0041d406d9 Johann kaspar mertz elegie pdf the best software for your

3/4

0041d406d9

Rn102 And Readycloud Desktop App For Mac

4/4